## **PRASAD V. POTLURI SIDDHARTHA INSTITUTE OF TECHNOLOGY**

(Autonomous) Kanuru, Vijayawada-520007

# **DEPARTMENT OF COMPUTER SCIENCE AND ENGINEERING (AI & ML)**

## **III B. Tech – I Semester CSE (AI & ML)**

## **Full Stack Web Development-I**

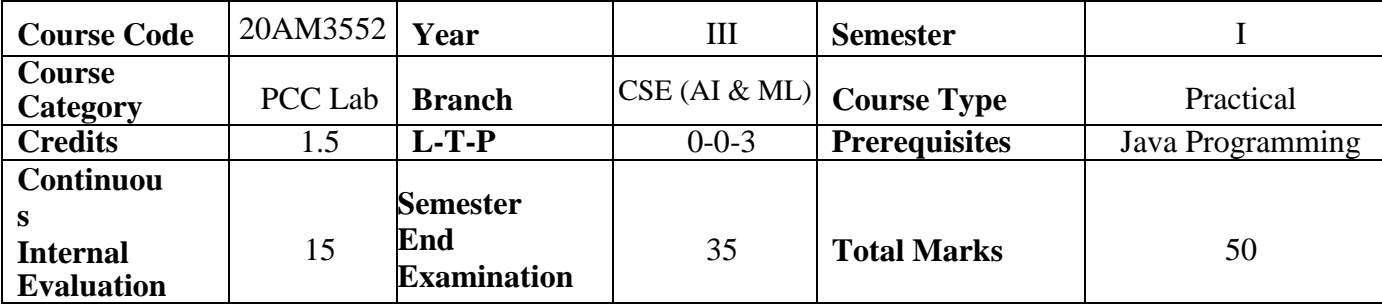

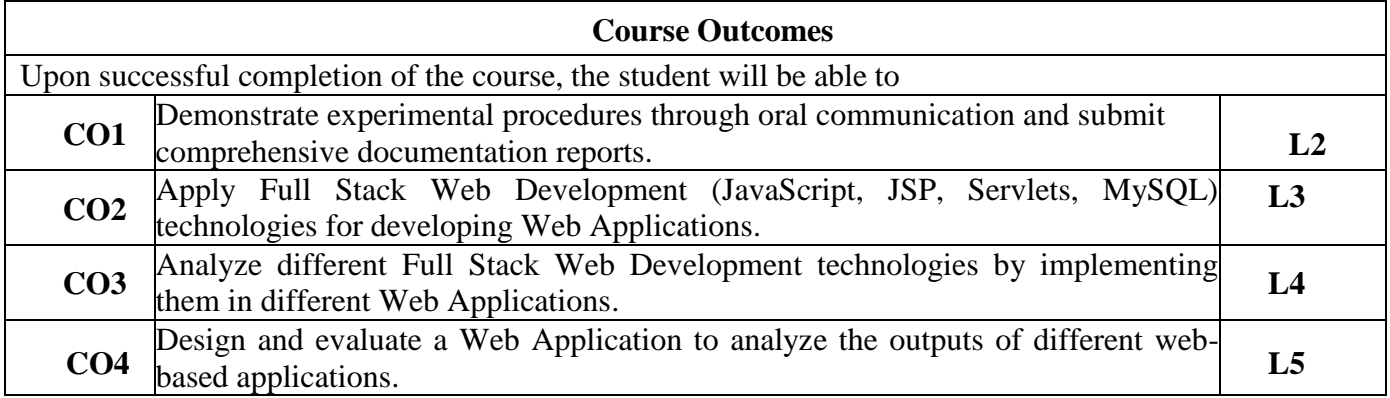

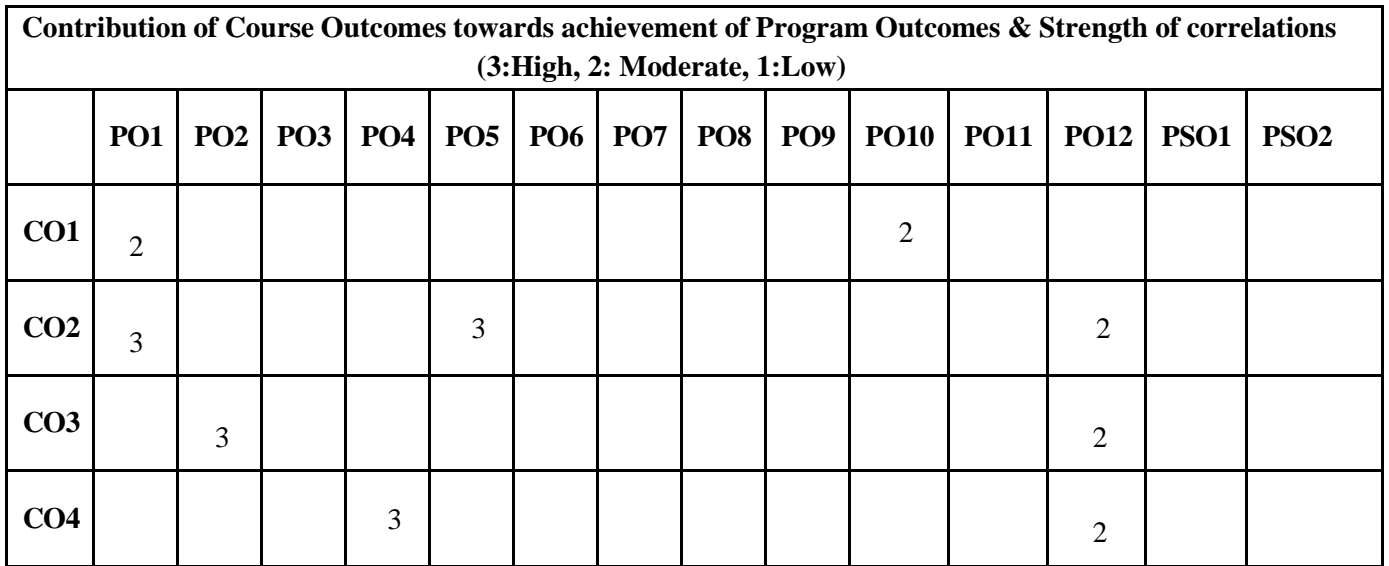

**PVP20**

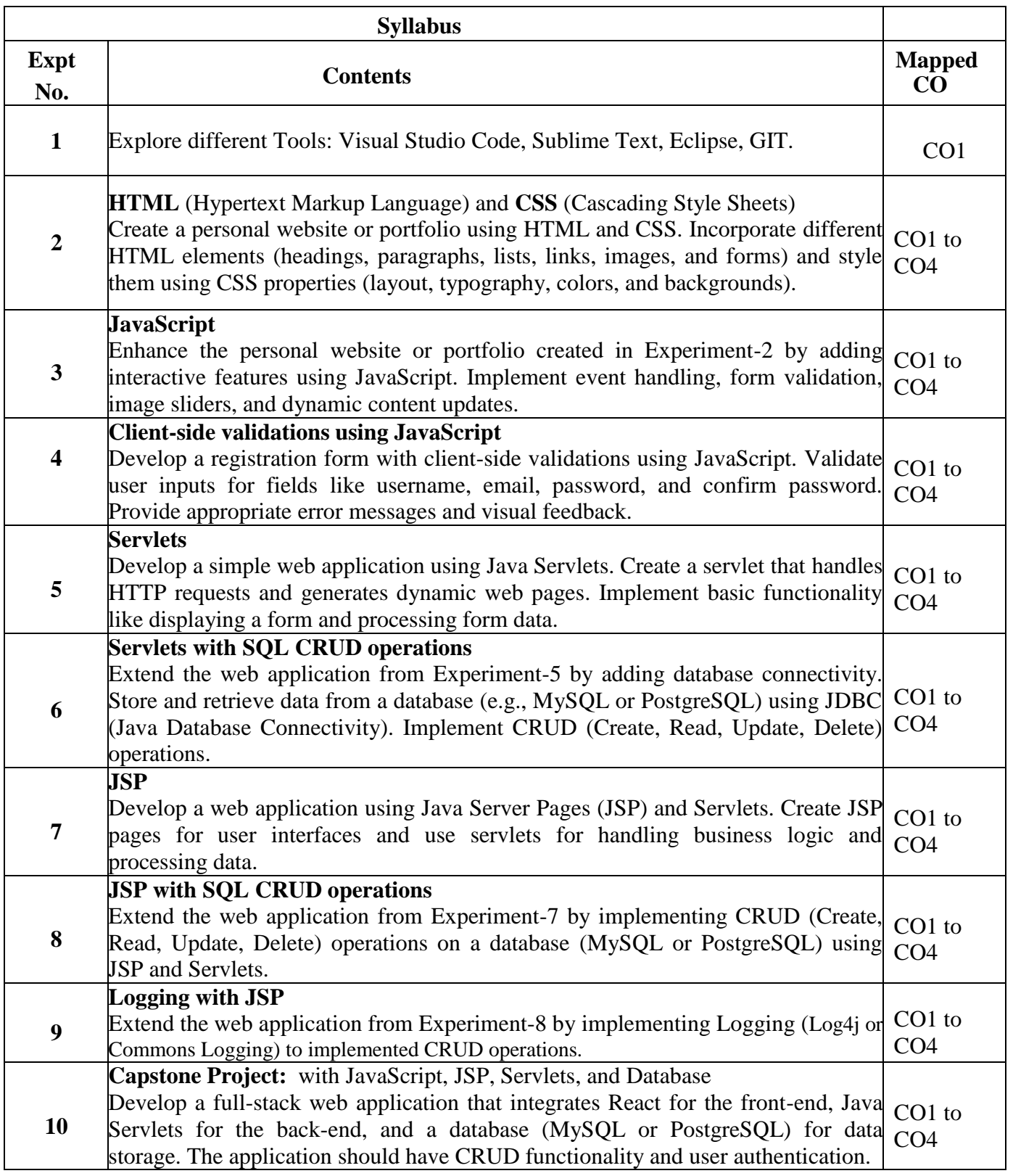

### **Learning Resources**

#### **Text Books**

- 1. Programming the World Wide Web, Robert W. Sebesta, Eighth Edition, 2020, Pearson.
- 2. Internet and World Wide Web: How to Program, Paul J. Deitel, Abbey Deitel and Harvey M. Deitel, Fifth Edition, 2018, Pearson.

#### **Reference Books**

- **1.** Web Technologies (A Computer Science Perspective), Jeffrey C. Jackson,2015, Pearson.
- **2.** Web Technologies, Uttam K. Roy, Second Edition, 2010, Oxford University.
- 3. Web Technology, Gopalan N.P. and Akilandeswari J, 2011, Prentice Hall of India.

#### **e- Resources & other digital material**

- 1. HTML: <https://youtu.be/qz0aGYrrlhU?si=98BWExuKhNWIk8B1>
- 2. HTML & CSS: <https://youtu.be/HGTJBPNC-Gw?si=AhX8k3blJm0KLcZN>
- 3. Bootstrap: <https://youtu.be/qz0aGYrrlhU?si=MfkwLRF5YmJn-mGm>
- 4. JavaScript: <https://youtu.be/W6NZfCO5SIk?si=FywE4uTaDDgCrFyf>
- 5. Bootstrap: <https://getbootstrap.com/docs/4.0/getting-started/introduction/>